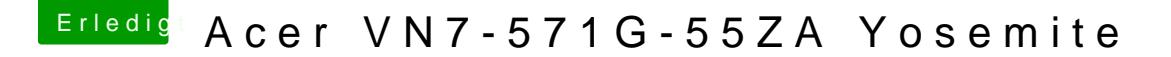

Beitrag von MaxDev vom 12. April 2015, 22:25

Nein, die internen Lautsprecher funktionieren nicht. Es wird auch nur das Headset aufgeführt, nicht die Lautsprecher an sich.

Angegeben direkt habe ich nichts. Hatte nur das versucht, wie es im Eing config.plist Audio auf 1 (siehe Bild) Ansonsten nur die HDA unverändert vom Link in den kexts Ordner gepackt.

Oder habe ich Dich jetzt gerade Missverstanden?